# **Access Database Multiple Users**

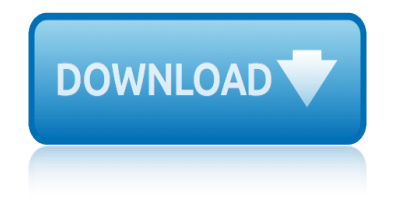

## **access database multiple users pdf**

Access database with multiple users Can multiple users enter data in an Access database at the same time or do they have to enter simultaneously? This thread is locked. You can follow the question or vote as helpful, but you cannot reply to this thread. I have the same question (6) ...

## **Access database with multiple users - Microsoft Community**

Access Database Multiple Users Split or Share Function – Because it is part of Ms. Office Products which is offline in usage, many people thought that Access cannot handle multiple users for one database.

## **Access Database Multiple Users Split and Share | Access ...**

Make sure that Access is set to open in shared mode on all of the users' computers. This is the default setting, but you should check to be sure  $\hat{a} \in \mathbb{Z}^n$  if a user opens the database in exclusive mode, it will interfere with data availability.

#### **Ways to share an Access desktop database - Access**

Users must have read/write access to use the database. On each user's computer, create a shortcut to the database file. When you enter the path to the database file in the Target property of the shortcut, use a UNC address instead of a mapped drive letter.

#### **How do I allow multiple people to open my Access database?**

BioNumerics Tutorial: Setting up a database for multi-user access 1 Aims There are several situations in which multiple users in the same local area network (LAN) may wish to

#### **BioNumerics Tutorial: Setting up a database for multi-user ...**

Our virtual desktop hosting easily allows multiple concurrent users to access the same database via any device (Windows, Macintosh, iPhone, iPad, Android, etc) from a web browser or using an RDP ...

#### **Multiple Concurrent Users in MS Access**

Microsoft Access is a place to store data within tables and represent this stored data using multiple database objects such as in form of macros, forms, reports, etc.

## **Splitting Microsoft Access Database with Multiple User**

Access, by default, is a multi-user platform. So this functionality is built in. However, to insure data integrity and not cause corruption, a multi-user database should be split between the back end (the tables) and a front end (everything else).

## **How to allow multiple users to fill out an Access form at ...**

I have created a database in Access 2007 (but we are upgrading everyone to 2010 next month) for multiple users to have access to query and read the data and only a few people will be able to enter data in only their specific tables.

#### **How do I set Access 2010 for Multiple users**

Allow multiple users to access the database at the same time ...

## **Databases and Database Users - tinman.cs.gsu.edu**

Yes, Microsoft Access is a multi user application and supports multiple users working with a database at the same time. The same file can be shared by multiple users giving them access to the forms, reports and data.

# **Microsoft Access Database Frequently Asked Questions (FAQs)**

Forms in Access are like display cases in stores that make it easier to view or get the items that you want. Since forms are objects through which you or other users can add, edit, or display the data stored in your Access desktop database, the design of your form is an important aspect.

## **Create a form in Access - Access**

How to find and use the ACCDE file type

# **Access Database with Multiple Users using the ACCDE file type**

Microsoft Access is designed to scale to support more data and users by linking to multiple Access databases or using a back-end database like Microsoft SQL Server. With the latter design, the amount of data and users can scale to enterprise-level solutions.

## **Microsoft Access - Wikipedia**

Hi Experts, I have a database that needs to be open to multiple users. Currently when it is opened by one user it creates a Lock File. The main window is a form that allows record searching via the record selector arrows, and auto update entry fields.

## **Access Database Locked to Multiple Users, How Do ... - faster**

mazak multiplex eia manual mathematical ideas 12th edition access code mazda cx 5 body accessories workshop service repair manual 1 marine corps users manual mastering oracle scheduler in oracle 11g databases rood ronald mazda 323 accessories wiring diagram mario kart users guide may 201ap statistics multiple choice mastercam x3 users guide mass [communication multiple cho](http://www.1066contemporary.com/mazak_multiplex_eia_manual.pdf)[ice questions with answers](http://www.1066contemporary.com/mathematical_ideas_12th_edition_access_code.pdf) manual transmission overhauling multiple choice maruti suzuki [old zen users ma](http://www.1066contemporary.com/mazda_cx_5_body_accessories_workshop_service_repair_manual_1.pdf)nual master of orion 3 users guide [marriage of time and e](http://www.1066contemporary.com/mastering_oracle_scheduler_in_oracle_11g_databases_rood_ronald.pdf)[ternity multiple dimensions revealed in](http://www.1066contemporary.com/mazda_cx_5_body_accessories_workshop_service_repair_manual_1.pdf) scripture mazda [6 20 te users manual](http://www.1066contemporary.com/marine_corps_users_manual.pdf) mastering bi[ology access code 5th edition](http://www.1066contemporary.com/may_201ap_statistics_multiple_choice.pdf) mazda 5 users manual ma[y 2011 ap](http://www.1066contemporary.com/mazda_323_accessories_wiring_diagram.pdf) [statistics multiple choice](http://www.1066contemporary.com/mazda_323_accessories_wiring_diagram.pdf) [ma](http://www.1066contemporary.com/mass_communication_multiple_choice_questions_with_answers.pdf)[rquee access 20sectio](http://www.1066contemporary.com/mario_kart_users_guide.pdf)[n kno](http://www.1066contemporary.com/mass_communication_multiple_choice_questions_with_answers.pdf)wledge check matilda multiple choice test [maximo databa](http://www.1066contemporary.com/mastercam_x3_users_guide.pdf)[s](http://www.1066contemporary.com/maruti_suzuki_old_zen_users_manual.pdf)[e us](http://www.1066contemporary.com/mass_communication_multiple_choice_questions_with_answers.pdf)[er](http://www.1066contemporary.com/maruti_suzuki_old_zen_users_manual.pdf) guides [mazda 3 users](http://www.1066contemporary.com/maruti_suzuki_old_zen_users_manual.pdf) manual maximo transportation 7 users guide [may 2010 ap statistics multiple choice](http://www.1066contemporary.com/manual_transmission_overhauling_multiple_choice.pdf) mazda 603 [users man](http://www.1066contemporary.com/marriage_of_time_and_eternity_multiple_dimensions_revealed_in_scripture.pdf)ual [mavica mvc fd 88 user](http://www.1066contemporary.com/mazda_6_20_te_users_manual.pdf)[s manual](http://www.1066contemporary.com/master_of_orion_3_users_guide.pdf) [marieb multiple choice answer k](http://www.1066contemporary.com/mastering_biology_access_code_5th_edition.pdf)[ey questions](http://www.1066contemporary.com/marriage_of_time_and_eternity_multiple_dimensions_revealed_in_scripture.pdf) manuals in[fo apple com](http://www.1066contemporary.com/may_2011_ap_statistics_multiple_choice.pdf) en [macbook pro users guide](http://www.1066contemporary.com/may_2011_ap_statistics_multiple_choice.pdf) pdf [maudio enigma users guide](http://www.1066contemporary.com/marquee_access_20section_knowledge_check.pdf) maxima c p[lus users manual](http://www.1066contemporary.com/matilda_multiple_choice_test.pdf) [marketing t](http://www.1066contemporary.com/mazda_5_users_manual.pdf)[he core with connect](http://www.1066contemporary.com/maximo_database_user_guides.pdf) [access](http://www.1066contemporary.com/maximo_database_user_guides.pdf) [card](http://www.1066contemporary.com/mazda_3_users_manual.pdf)

access database multiple users pdfaccess database with multiple users microsoft communityaccess database multiple users split and share | access ... ways to share an access desktop database - accesshow do i allow multiple people [to open my access database?bionume](http://www.1066contemporary.com/access_database_multiple_users_pdf.pdf)[rics tutorial: setting up a database f](http://www.1066contemporary.com/access_database_with_multiple_users_microsoft_community.pdf)or multi-user ...multiple concurrent users in ms accesssplitting microsoft access [database with multi](http://www.1066contemporary.com/access_database_with_multiple_users_microsoft_community.pdf)[ple userhow to allow multiple users to fill out an access](http://www.1066contemporary.com/access_database_multiple_users_split_and_share_access.pdf) [form at ...how do i set access 2010 for multiple](http://www.1066contemporary.com/ways_to_share_an_access_desktop_database_access.pdf) [usersdatabases and database](http://www.1066contemporary.com/how_do_i_allow_multiple_people_to_open_my_access_database.pdf) [users - tinman](http://www.1066contemporary.com/bionumerics_tutorial_setting_up_a_database_for_multi_user.pdf)[.](http://www.1066contemporary.com/how_do_i_allow_multiple_people_to_open_my_access_database.pdf)[cs.gsu.edumicrosoft access database](http://www.1066contemporary.com/multiple_concurrent_users_in_ms_access.pdf) [f](http://www.1066contemporary.com/bionumerics_tutorial_setting_up_a_database_for_multi_user.pdf)[requently asked questions](http://www.1066contemporary.com/splitting_microsoft_access_database_with_multiple_user.pdf) [\(faqs\)create a form in acce](http://www.1066contemporary.com/splitting_microsoft_access_database_with_multiple_user.pdf)[ss - accessaccess database with multiple users usi](http://www.1066contemporary.com/how_to_allow_multiple_users_to_fill_out_an_access_form_at.pdf)ng [the accde f](http://www.1066contemporary.com/how_to_allow_multiple_users_to_fill_out_an_access_form_at.pdf)[ile typemicrosoft access - wikipediaaccess](http://www.1066contemporary.com/how_do_i_set_access_2010_for_multiple_users.pdf) [database locked to](http://www.1066contemporary.com/databases_and_database_users_tinman_cs_gsu_edu.pdf) [multiple users, how do ..](http://www.1066contemporary.com/databases_and_database_users_tinman_cs_gsu_edu.pdf)[. - faster](http://www.1066contemporary.com/microsoft_access_database_frequently_asked_questions_faqs.pdf)

[sitemap index](http://www.1066contemporary.com/access_database_locked_to_multiple_users_how_do_faster.pdf)

[Home](http://www.1066contemporary.com/sitemap.xml)